# Package 'netShiny'

October 13, 2022

<span id="page-0-0"></span>Title Tool for Comparison and Visualization of Multiple Networks

#### Version 1.0

Description We developed a comprehensive tool that helps with visualization and analysis of networks with the same variables across multiple factor levels. The 'netShiny' contains most of the popular network features such as centrality measures, modularity, and other summary statistics (e.g. clustering coefficient). It also contains known tools to look at the (dis)similarities between two networks, such as pairwise distance measures between networks, set operations on the nodes of the networks, distribution of the weights of the edges and a network representing the difference between two correlation matrices. The package 'netShiny' also contains tools to perform bootstrapping and find clusters in networks. See the 'netShiny' manual for more information, documentation and examples.

#### Encoding UTF-8

#### RoxygenNote 7.2.1

**Imports** colourpicker  $(>= 1.1.1)$ , DT  $(>= 0.24)$ , future  $(>= 1.27.0)$ , future.callr ( $>= 0.8.0$ ), ggplot2 ( $>= 3.3.6$ ), ggVennDiagram ( $>=$ 1.2.0), igraph ( $>= 1.3.4$ ), ipc ( $>= 0.1.3$ ), magrittr ( $>= 2.0.3$ ), Matrix ( $> = 1.4.1$ ), netgwas ( $> = 1.14$ ), plotly ( $> = 4.10.0$ ), promises ( $>= 1.2.0.1$ ), readxl ( $>= 1.4.0$ ), shinycssloaders ( $>=$ 1.0.0), shinyjs ( $>= 2.1.0$ ), shinyscreenshot ( $>= 0.2.0$ ), shinyWidgets ( $> = 0.7.2$ ), stats ( $> = 4.2.1$ ), utils ( $> = 4.2.1$ ), visNetwork  $(>= 2.1.0)$ 

- **Depends** shinyBS ( $> = 0.61.1$ ), shiny ( $> = 1.7.2$ ), shinydashboard ( $> =$ 0.7.2)
- License GPL  $(>= 3)$
- **Suggests** rmarkdown, knitr, test that  $(>= 3.0.0)$
- VignetteBuilder knitr

#### Config/testthat/edition 3

NeedsCompilation no

Author Rocherno de Jongh [aut],

Pariya Behrouzi [aut, cre] (<<https://orcid.org/0000-0001-6762-5433>>)

Maintainer Pariya Behrouzi <pariya.behrouzi@gmail.com>

Repository CRAN

Date/Publication 2022-08-22 09:30:02 UTC

# <span id="page-1-0"></span>R topics documented:

```
netShiny . . . . . . . . . . . . . . . . . . . . . . . . . . . . . . . . . . . . . . . . . . . 2
```
#### **Index** [4](#page-3-0)

netShiny *This function launches the netShiny Shiny app.*

## Description

This function launches the netShiny Shiny app.

## Usage

netShiny(Net.obj = NULL, mapping = NULL, resamples = NULL)

#### Arguments

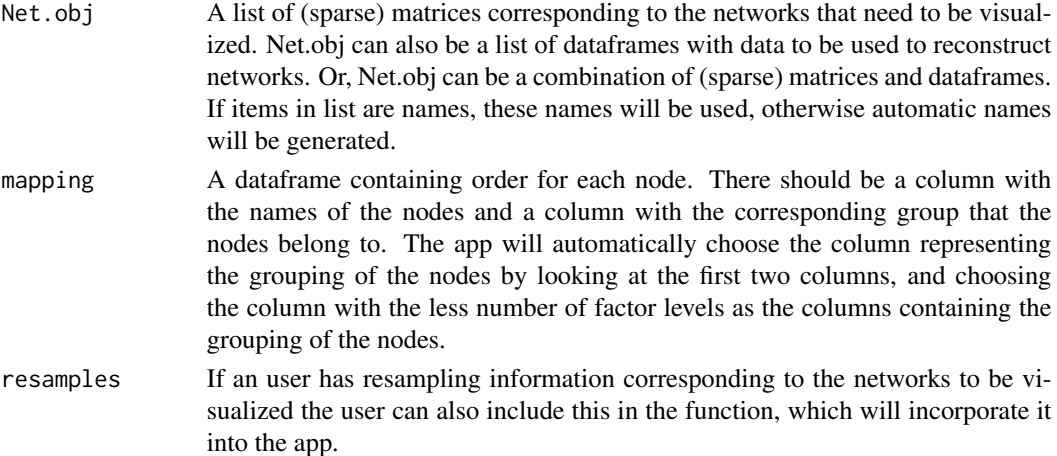

#### Details

This function opens the shiny app, netShiny. All of the arguments in netShiny are optional, so net-Shiny can be called without any arguments. Users are prompted with a series of modal dialogs after running the netShiny function. The first modal dialog gives users the possibility to upload files to the app and show the dataframes that already uploaded in a datatable. Users can choose files which contain information to reconstruct networks from them. The next modal dialog let users reconstruct networks using the dataframes that were uploaded. netShiny uses the functions netphenogeno and selectnet from the package netgwas for graph structure learning from non-Gaussian data. The next modal let users optionally choose a file containing the ordering of the nodes. If a dataframe containing the ordering of the nodes was already passed to mapping argument, this modal will visualize this in a datatable. The last modal let users choose the mode they want the app to run in, GxE (Genetic-by-Environment) or general mode. In GxE mode the language used in netShiny is more Genetic-by-Environment related. Users need to input the number of traits if GxE mode is chosen, and optionally, manually input a grouping for the traits.

#### <span id="page-2-0"></span>netShiny 3

# Value

A Shiny app.

# Author(s)

Rocherno de Jongh and Pariya Behrouzi Maintainer: Rocherno de Jongh <rocherno.dejongh@hotmail.com>

# References

Behrouzi, P., and Wit, E. C. (2017c). netgwas: An R Package for Network-Based Genome-Wide Association Studies. arXiv preprint, arXiv:1710.01236.

# See Also

[netphenogeno](#page-0-0), [selectnet](#page-0-0)

# Examples

```
if (interactive()) {
   netShiny()
}
```
# <span id="page-3-0"></span>Index

netphenogeno, *[3](#page-2-0)* netShiny, [2](#page-1-0)

selectnet, *[3](#page-2-0)*